# Введение в машинное обучение

#### Андрей Мещеряков

Data Scientist

#### План модуля

• Что такое машинное обучение.

• Чем занимаются инженеры машинного обучения.

• Домашнее задание.

### Данные вокруг нас

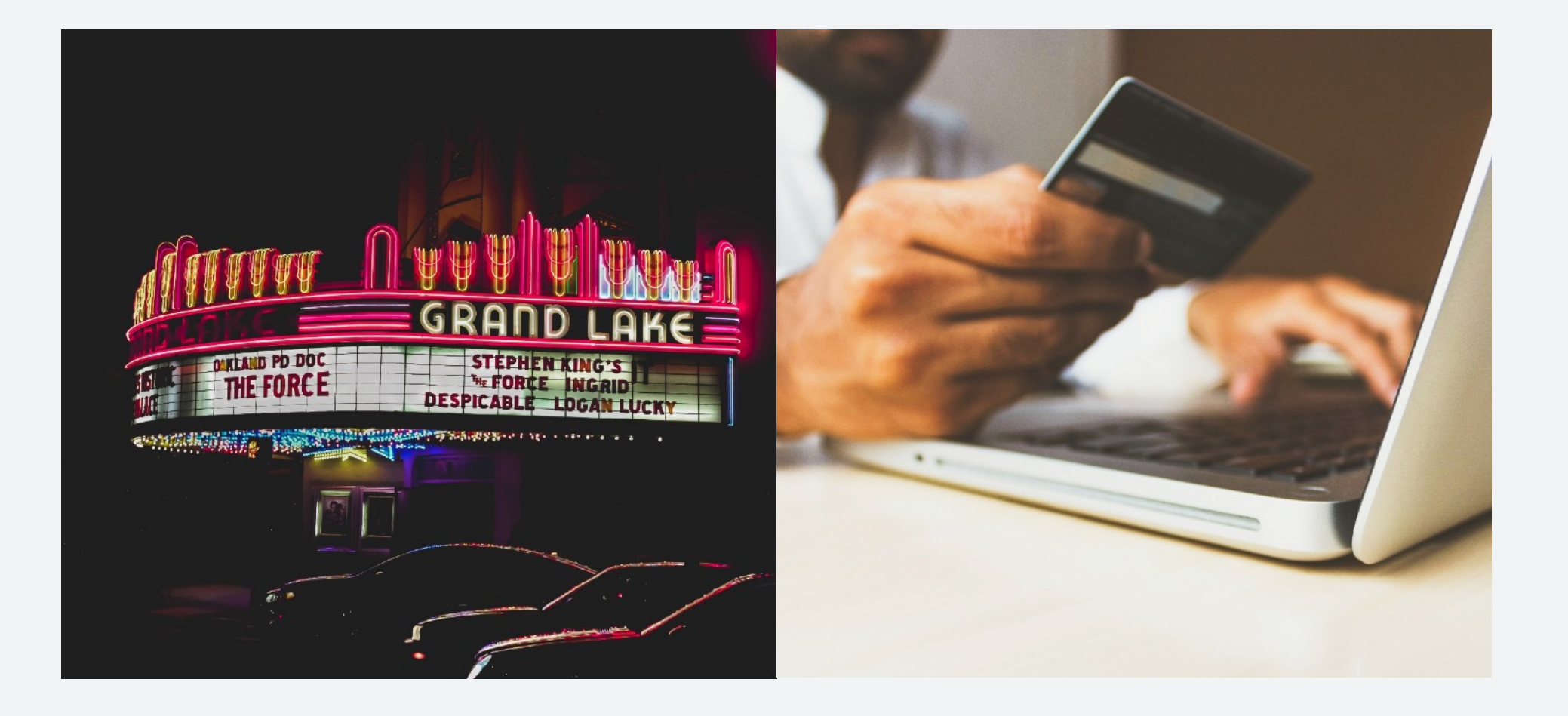

# Data Science и Machine Learning

#### Data Scientist

Извлекает важную информацию из данных для решения реальных задач и принятия решений.

#### Инженер машинного обучения

Учит машину самостоятельно принимать решения и обосновывать выводы.

### Где используется машинное обучение

Онлайн-маркетинг и персонализированная реклама.

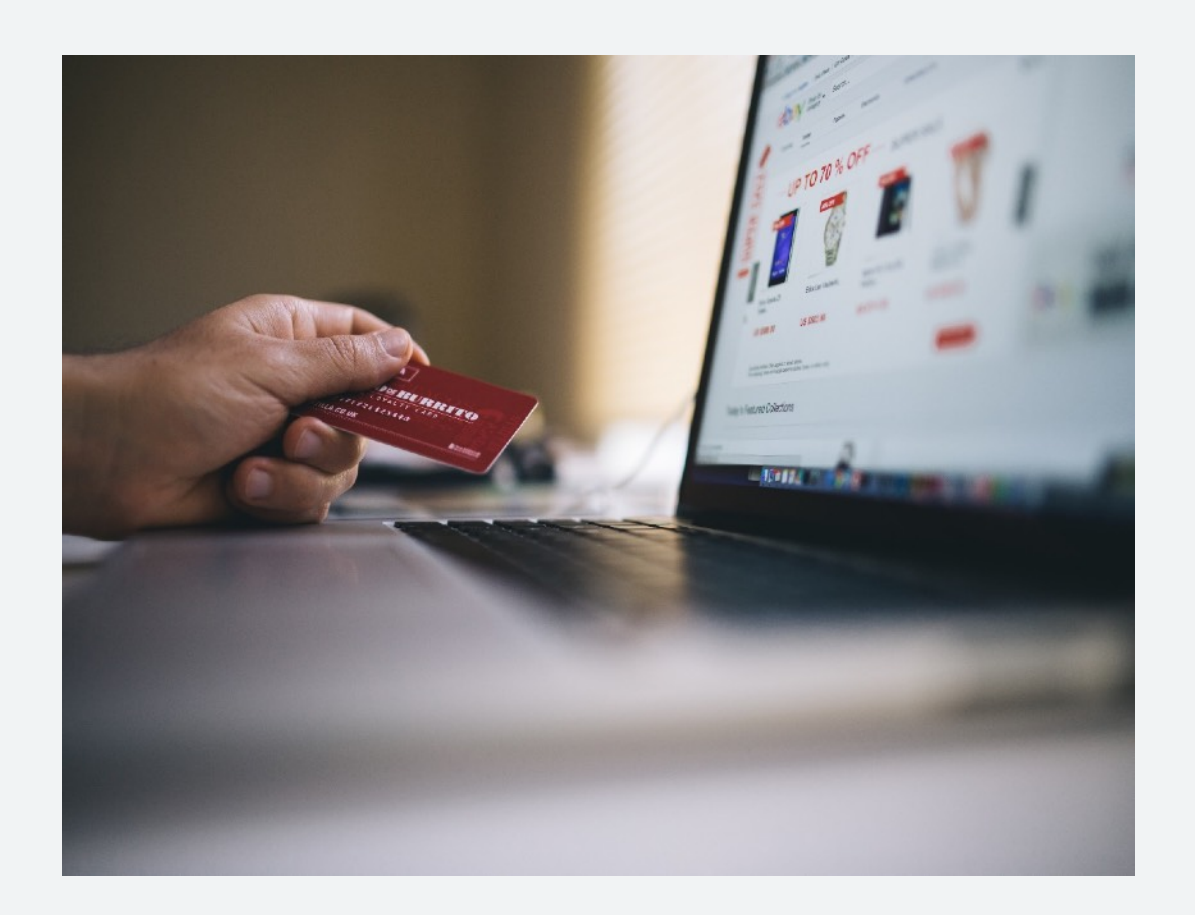

### Где используется машинное обучение

Искусственная креативность (заготовка для скринкаста)

### Где используется машинное обучение

Медицина.

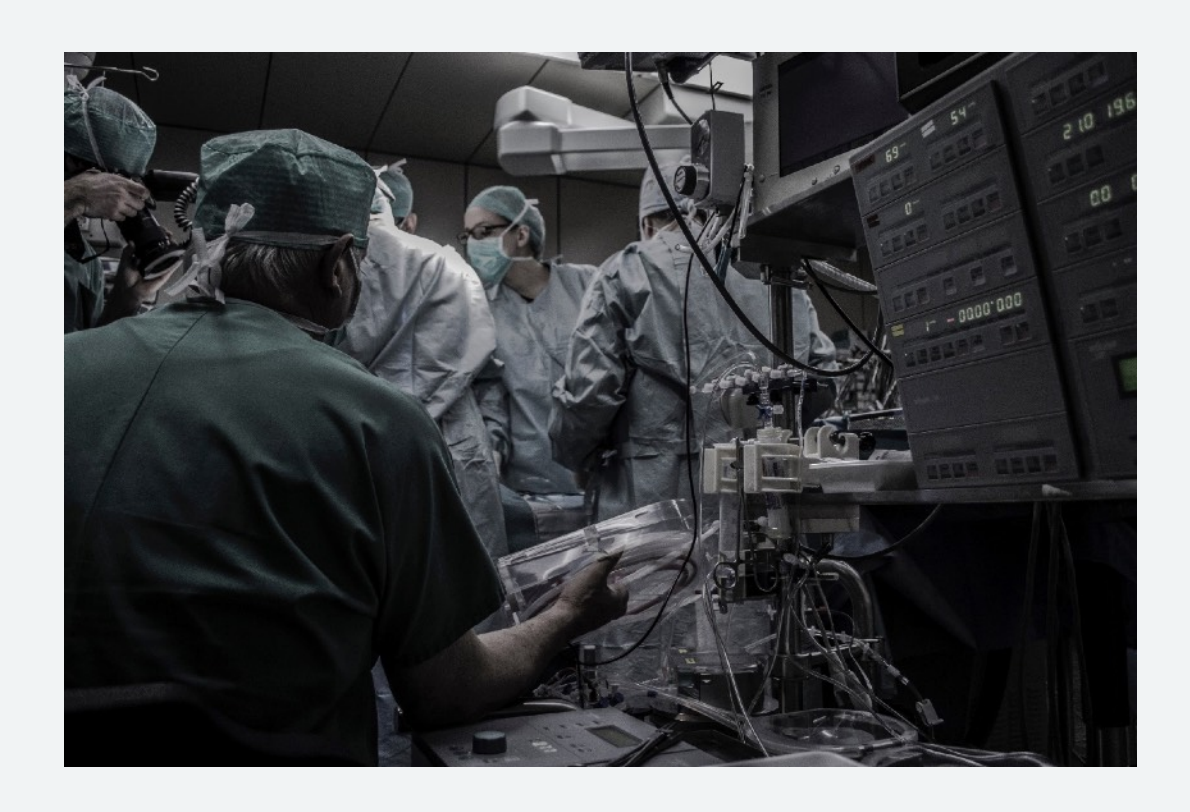

### Ограничения машинного обучения

#### Этические ограничения

Мы доверяем принятие решений алгоритмам больше, чем себе, но что если принятое решение плохо повлияет на человека?

#### Юридические ограничения

Персональные данные человека должны охраняться и не использоваться для его дискриминации.

#### Выводы

- Инженеры машинного обучения учат машину самостоятельно принимать и обосновывать решение.
- Данные это основа машинного обучения.
- Возможности машинного обучения практически не ограничены.

# Работа инженера машинного обучения

#### Андрей Мещеряков

Data Scientist

### План урока

• Как инженеры машинного обучения строят работу.

• Создание модели машинного обучения.

• Домашнее задание.

# Работа инженера машинного обучения

- Инженеры учат машину самостоятельно принимать решение.
- Для этого инженеры создают модель машинного обучения.
- Модель должна быть качественной.

## Как создать качественную модель?

Найти ответы на следующие вопросы:

- Какие задачи будет решать модель?
- Какие данные мы можем использовать?
- Какую именно модель мы будем обучать?
- Как мы проверим модель?

## Создание модели машинного обучения

**Этап 1: Business Understanding.** На этом этапе важно понять:

На этом этапе важно понять:

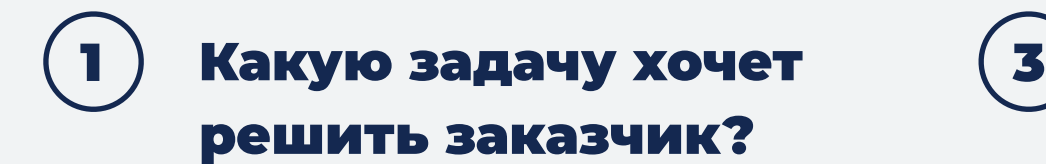

Как понять, что мы хорошо решили задачу?

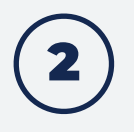

Как записать задачу на языке машинного обучения?

### Создание модели машинного обучения

### Этап 1: Business Understanding.

На этом этапе важно понять:

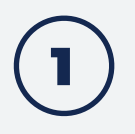

 $\blacksquare$ ) Какую задачу хочет  $\qquad \qquad (\mathbf{3})$ решить заказчик?

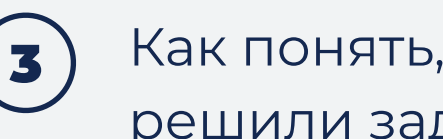

Как понять, что мы хорошо решили задачу?

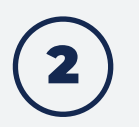

Как записать задачу на языке машинного обучения?

### Создание модели машинного обучения

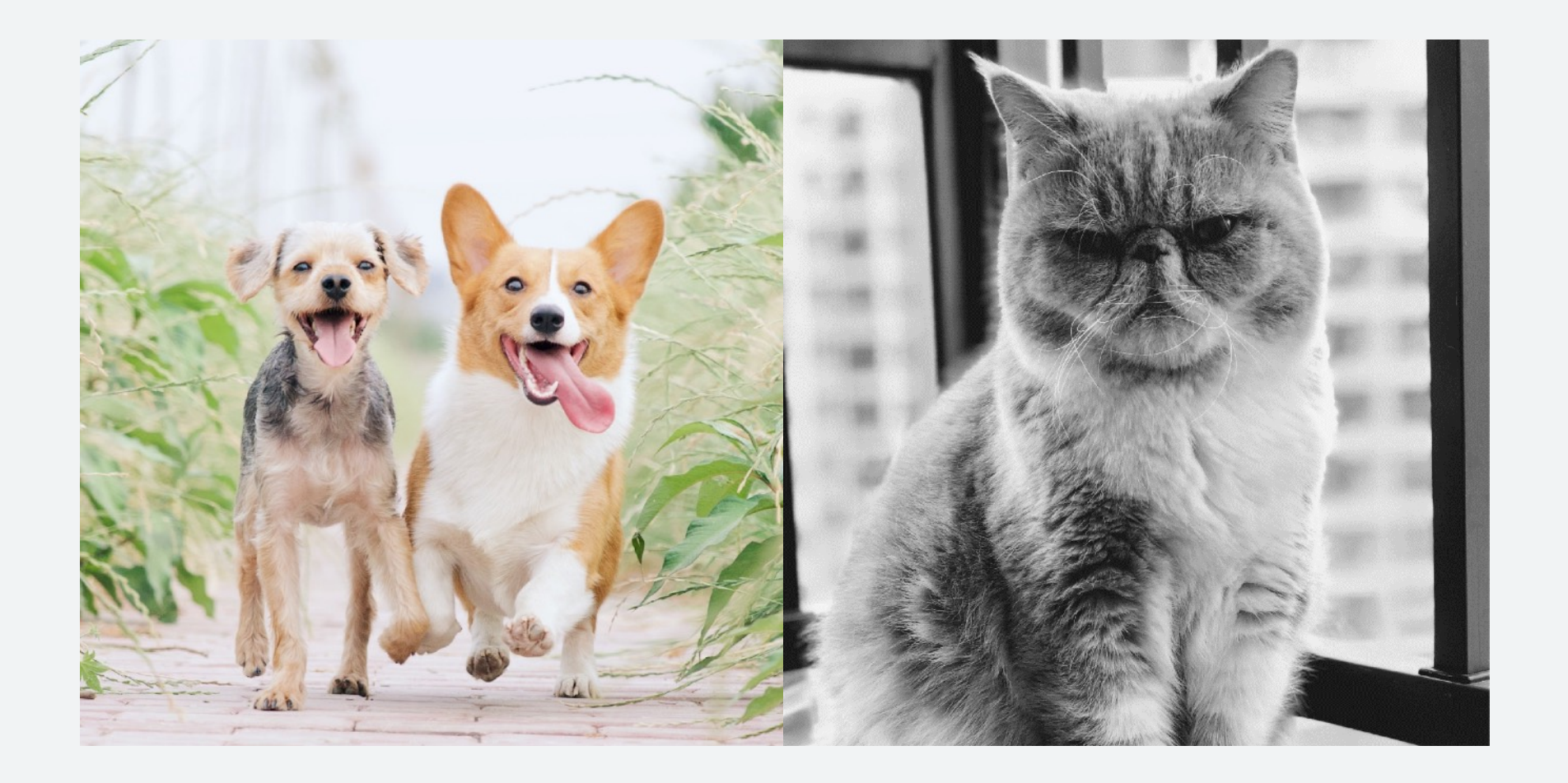

## Этап 1: Business Understanding.

На этом этапе важно понять:

#### $\bf q$  ) Какую задачу хочет  $\qquad \qquad (\bf 3$ решить заказчик?

Удалять фотографии, на которых изображены кошки.

#### Как записать задачу на языке машинного обучения? 2

Выполнять классификацию фотографии на 2 класса: кошек и собак.

#### Как понять, что мы хорошо решили задачу?

Мы удаляем минимальное количество фотографий с собаками.

# Этап 2: Data Understanding.

На этом этапе важно понять:

#### $\mathbf{q} \in \mathbb{Z}$  Какие данные нужны  $\mathbf{q} \in \mathbb{Z}$ системе?

Фотографии, поскольку приложение заказчика работает с фотографиями.

#### Сколько нужно фотографий?

1000 фотографий кошек и 1000 фотографий собак.

#### Что должно быть на фотографиях? 2

Кошки, чтобы знать, кого удалять, и собаки, чтобы знать, кого не удалять.

# Этап 3: Data Preparation.

На этом этапе выполняется подготовка данных.

Скринкаст

# Этап 4: Modelling.

На этом этапе строится модель.

Скринкаст

## Создание модели машинного обучения

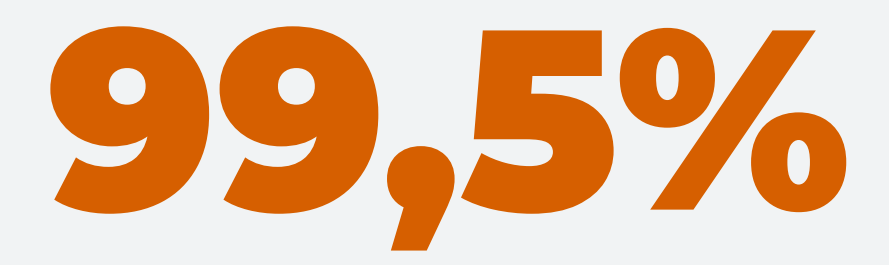

Точность полученной модели.

#### Выводы

- Инженеры машинного обучения разбивают свою работу на этапы.
- Этапы можно использовать как чек-листы при подготовке моделей.
- <sup>В</sup> конце работы модель нужно протестировать.

### Домашнее задание

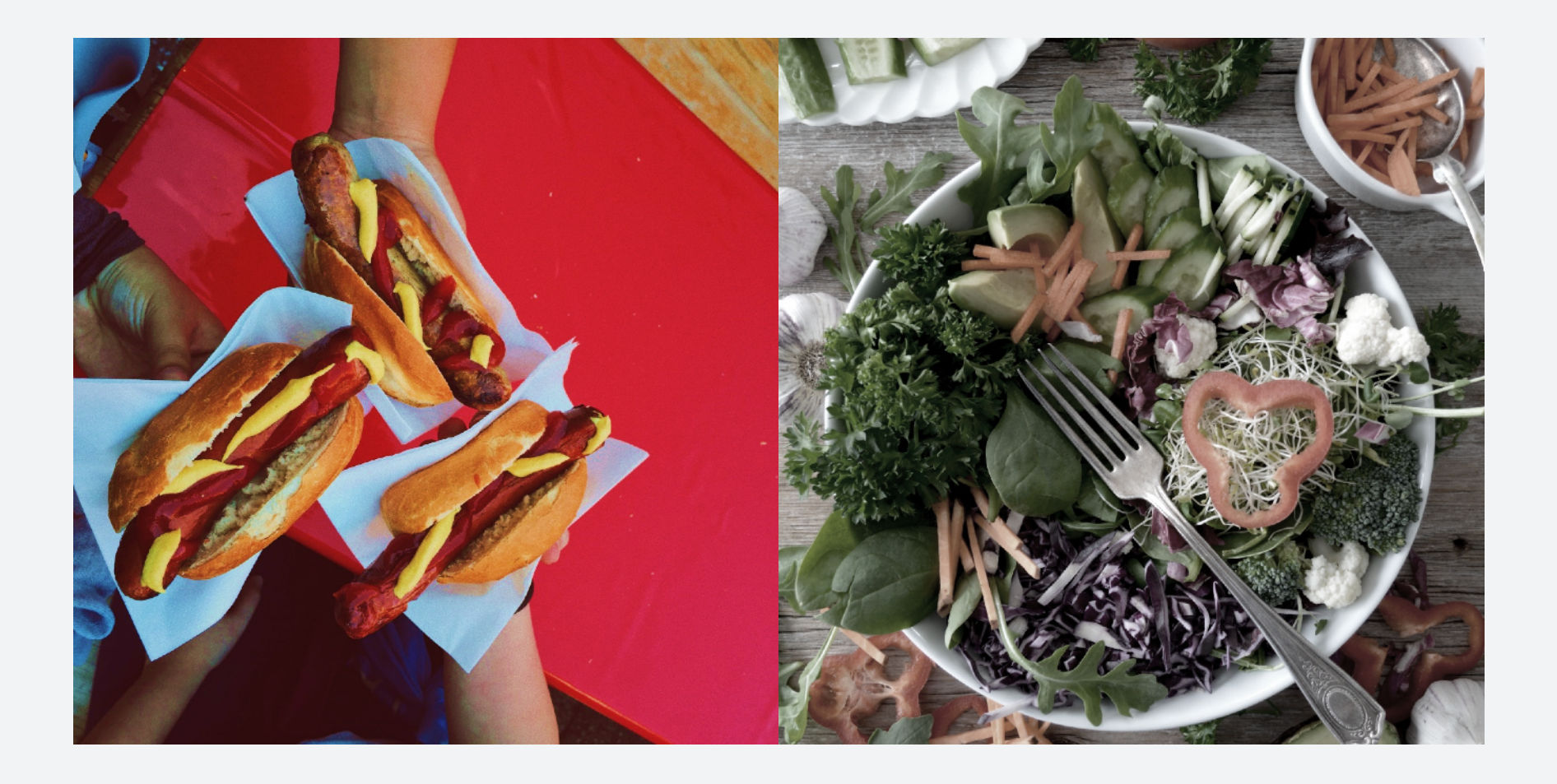

### Этапы создания модели машинного обучения

- Определить показатель качества будущей модели, который будет важен заказчику.
- Скачать <sup>и</sup> распаковать данные заказчика, проверить, что тестовые данные отделены от основных, посмотреть несколько фотографий в основном наборе данных, чтобы убедиться, что заказчик правильно разложил фотографии по папкам.
- Создать на Teachable Machines новый проект по классификации изображений с двумя классами, hot-dog и not-hot-dog. В первый класс добавить изображения хот-догов, во второй остальной еды.
- Запустить обучение модели, после обучения проверить качество модели на нескольких изображениях из папки test.

# Спасибо за внимание!